## **L** DOWNLOAD

### Logitech C270 Mac Driver Download

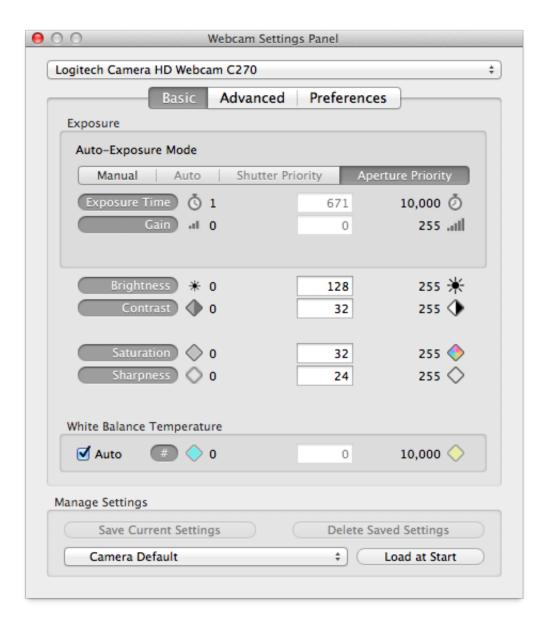

### Logitech C270 Mac Driver Download

# DOWNLOAD

In years past, they had a very spotty history of committing to support Apple web camera compatibility whole-heartedly, but they've gotten much better as Apple's market-share and dominance has increased.

- 1. logitech driver
- 2. logitech drivers webcam
- 3. logitech drivers c920

A few years back they released Logitech web camera software Mac OSX Yosemite, Mavericks, Leopard.. Newer webcam models that aren't currently mentioned on Logitech's support page (like the C525, C920 and other HD cameras) DO NOT work with this capture application.. Also make high-quality video calls with Google Hangouts <sup>TM</sup> and video-calling clients.

## logitech driver

logitech driver, logitech driver download, logitech drivers webcam, logitech drivers for windows 10, logitech drivers c920, logitech drivers mac, logitech drivers g502, logitech driver error, logitech driver support, logitech driver download windows 10, logitech driver indir, logitech driver g300s, logitech driving force gt, logitech drivers windows 10 Instagram Download For Mac Laptop

Here you can update Logitech drivers and other drivers Is a professional Windows drivers download site, it supplies all devices for Logitech and other manufacturers. Notepad Plus For Mac Os

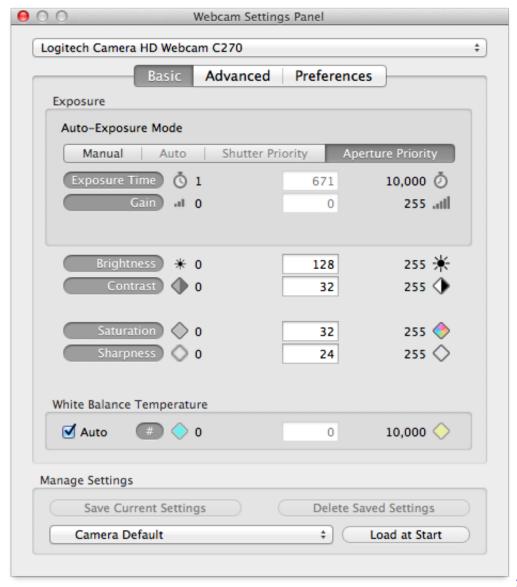

<u>يوتيوب افلام عربي جديدة كاملة 2019</u>

حلمي

## logitech drivers webcam

### Wie Installiere Cccam Auf Dreambox

It gives more usability out of some of the more recent UVC compliant Logitech HD webcam models for which they specifically offer OSX support.. You can use two ways to download drivers and update drivers easily and quickly from here.. Cannot get HB Webcam C270 to work on Mac OS High Sierra version 10 13 4 Cannot get Logitech HB Webcam C270 to work on Mac OS High Sierra. Alesis Fst Connect Software

## logitech drivers c920

#### Cisco Cable Modem 2100 Usb Driver For Mac

High-def video chat Connect with everyone in Full HD 1080p on Skype, or in fluid HD 720p on FaceTime for Mac.. Are you looking for Logitech HD Webcam C270 drivers? Just view this page, you can through the table list download Logitech HD

Webcam C270 drivers for Windows 10, 8, 7, Vista and XP you want.. The app is hard-coded to detect only specific camera models All cameras mentioned and linked above are USB Video Class webcams and the driver itself is part of OSX for basic functionality.. Logitech's OSX web camera control software features still image capture and video recording in Standard and High-Definition Widescreen modes at various VGA and HD resolutions - in compressed or optionally uncompressed format for iMovie imports.. It's technically not 'Driver' software, OSX handles that with the system-level support for UVC compatible cameras.. No driver, no setup Hi @George W0311 Thank you for choosing Logitech! I'd be more than happy to assist you with your HD Webcam C270. 34bbb28f04 <a href="mailto:mp3 Downloader mac">mp3 Downloader mac</a>

34bbb28f04

Diagnostico De Drivers Faltantes Online